# BOLSIA.COM

*Manual de Usuario*

En el siguiente documento se explica resumidamente el funcionamiento de Bolsia.com y como pertenecer a dicha comunidad financiera.

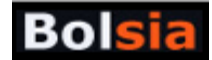

## **Contenido**

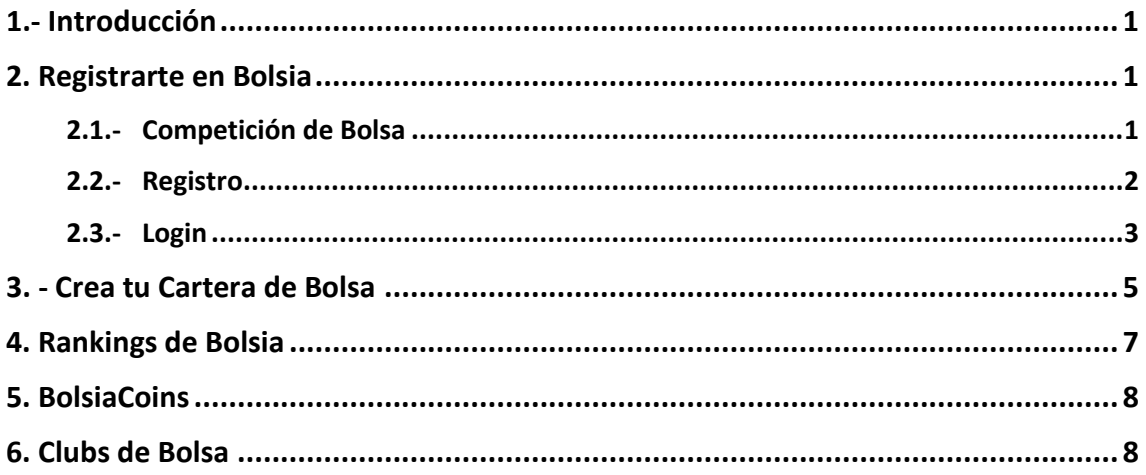

# <span id="page-1-0"></span>**1.- Introducción**

Bolsia.com es una comunidad inversores de Bolsa con más de **5,000 usuarios**, **2,500 carteras**  de Bolsa, **10.000 usuarios de Twitter**, **2000 usuarios en Facebook.**

La comunidad de Bolsia compite por diversos premios tanto en metálico como en Bolsiacoins<sup>1</sup>. Los usuarios se unen en **Clubs de Bolsa** que permite aprender rápidamente a invertir en Bolsa. Si quieres unirte a un Club de Bolsa dirígete a esta dirección:

<http://www.bolsia.com/clubs>

## <span id="page-1-1"></span>**2. Registrarte en Bolsia**

Una vez te registres en Bolsia puedes empezar a pertenecer en la comunidad, lo más importante es que todos los usuarios disponen de una cartera de Bolsa pública que pueden enseñar a todo el mundo:

#### <span id="page-1-2"></span>**2.1.- Competición de Bolsa**

1

El concurso de carteras de Bolsia.com tiene como objetivo medir la capacidad de tomar decisiones de inversión con una cartera de 100.000 € virtuales.

<sup>&</sup>lt;sup>1</sup> Moneda Virtual de Bolsia[: http://www.bolsia.com/bolsiacoins.php](http://www.bolsia.com/bolsiacoins.php)

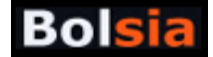

Todas las acciones disponibles para su compra pueden verse en la siguiente dirección:

<http://www.bolsia.com/stocks.php>

El juego permite tener invertido el 100% del capital (con un máximo posible de un 15% de la cartera invertido en un solo valor), estar en liquidez o estar vendido al 100% mediante ETFs (Exchange Trade Funds, inversiones en índices inversos).

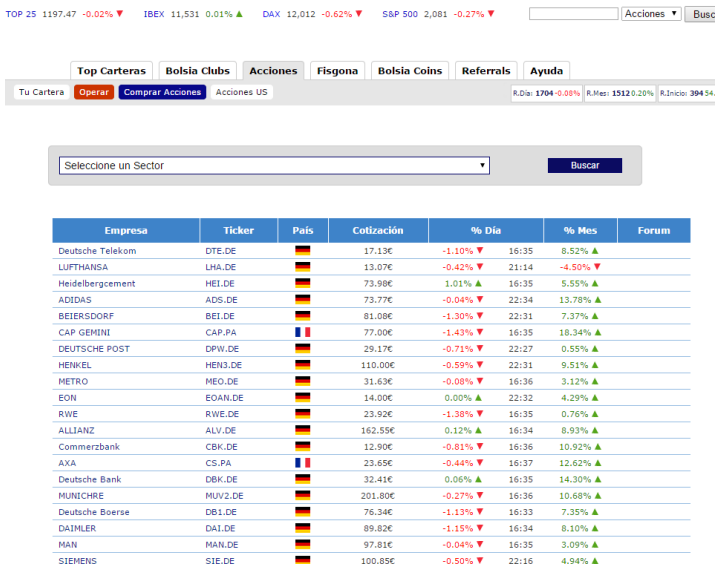

Seguidamente se explica de manera breve los pasos que tienes que hacer para confeccionarte una cartera de Bolsa y empezar a competir:

#### <span id="page-2-0"></span>**2.2.- Registro**

Para registrarte, simplemente tienes que pulsar en Registro y posteriormente rellenar el siguiente formulario:

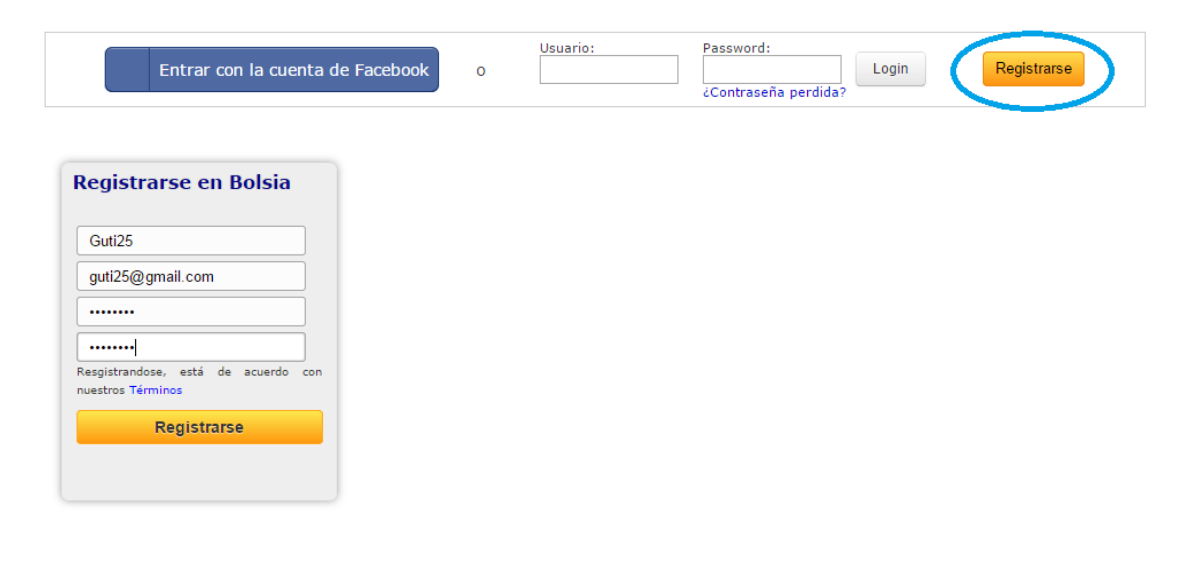

Web Bolsia[: http://www.bolsia.com](http://www.bolsia.com/) Twitter: <https://twitter.com/bolsia>

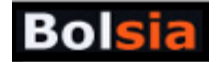

Una vez rellenado el formulario, pulsa en registrar y recibirás un email de confirmación, pulsa en el link, y tu cuenta ya estará activa.

#### <span id="page-3-0"></span>**2.3.- Login**

Una vez confirmado tu cuenta, solo tienes que rellenar tu **usuario** y tu **password**

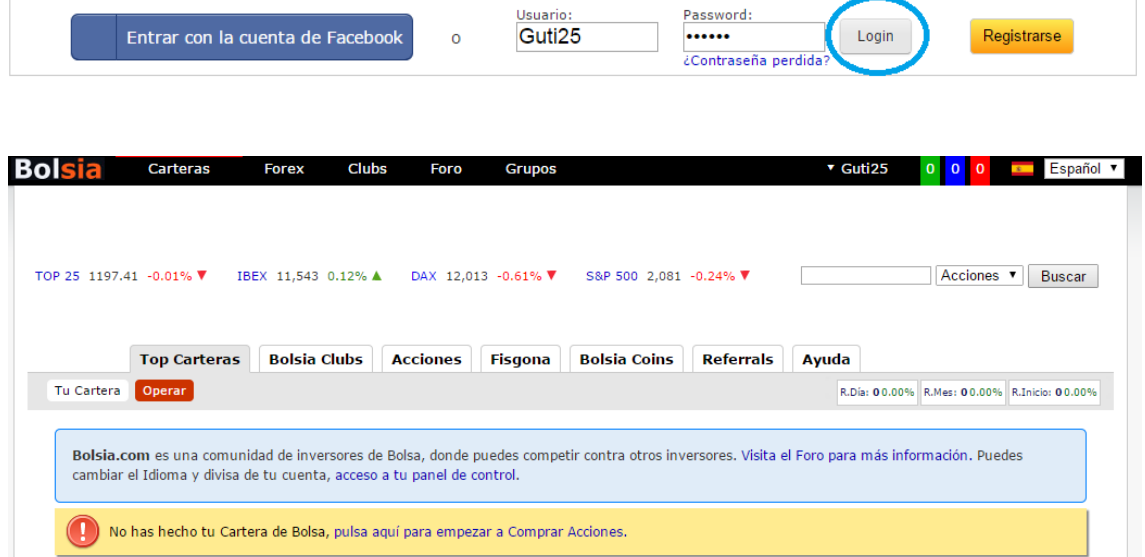

Ya estás **logeado** por primera vez, te recomendamos que añadas una imagen a tu perfil y te pases por el foro a presentarte:

**Ir al Foro**:<http://www.bolsia.com/users/forum.php>

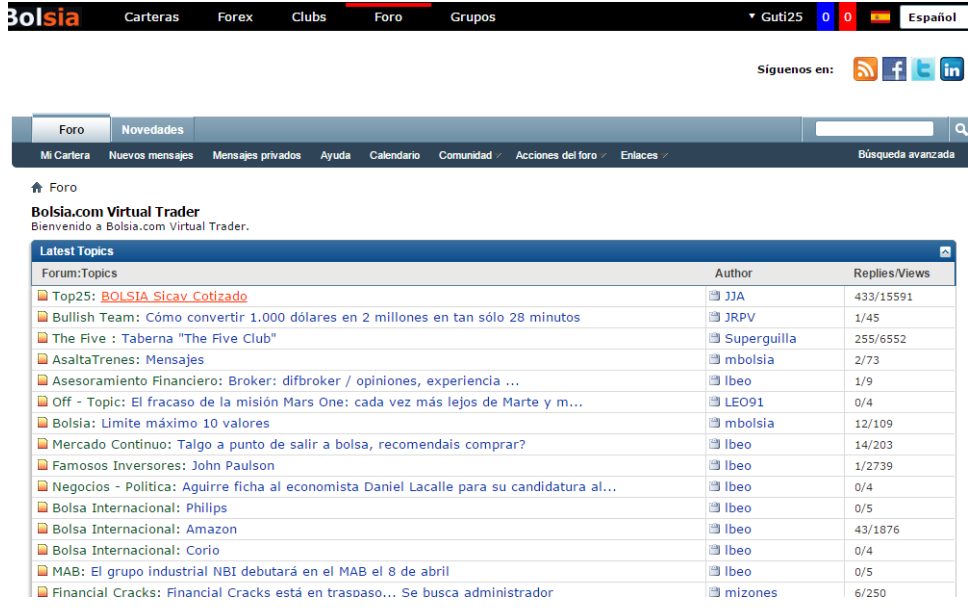

Web Bolsia[: http://www.bolsia.com](http://www.bolsia.com/) Twitter: <https://twitter.com/bolsia>

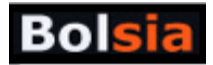

#### **Añadir tu Imagen:** <http://www.bolsia.com/users/profile.php?do=editavatar>

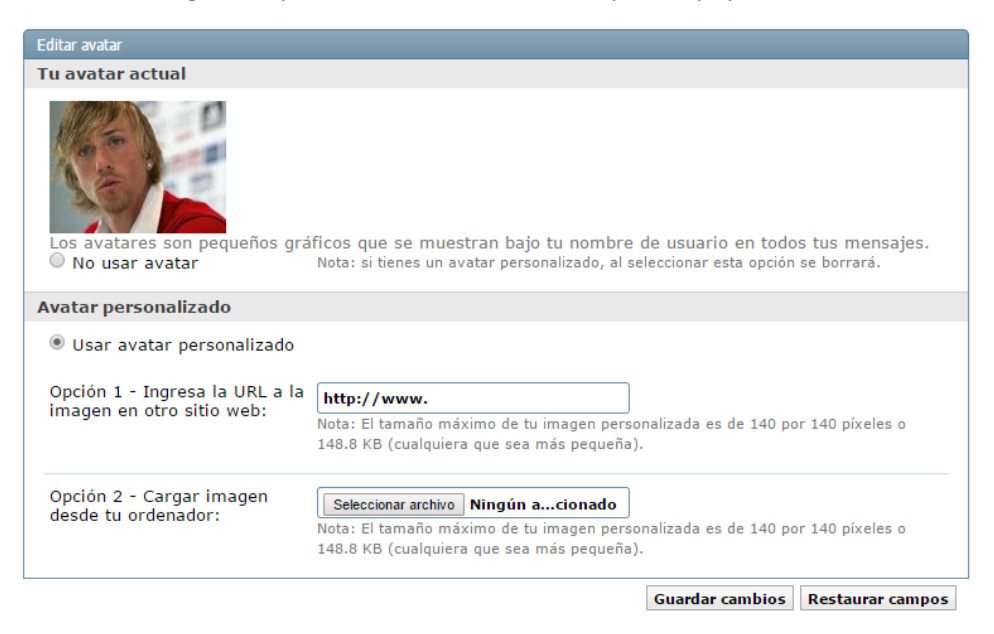

**Escribir en el Foro:** <http://www.bolsia.com/users/forum.php>

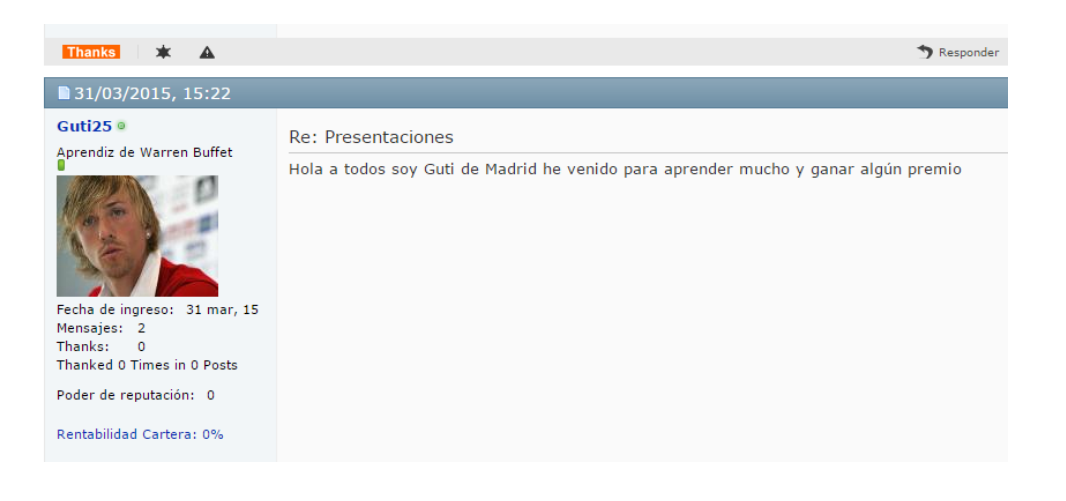

## <span id="page-5-0"></span>**3. - Crea tu Cartera de Bolsa**

El primer paso que tienes que hacer es pulsar en **Operar**, con ello puedes empezar a comprar valores siempre que los mercados estén abiertos.

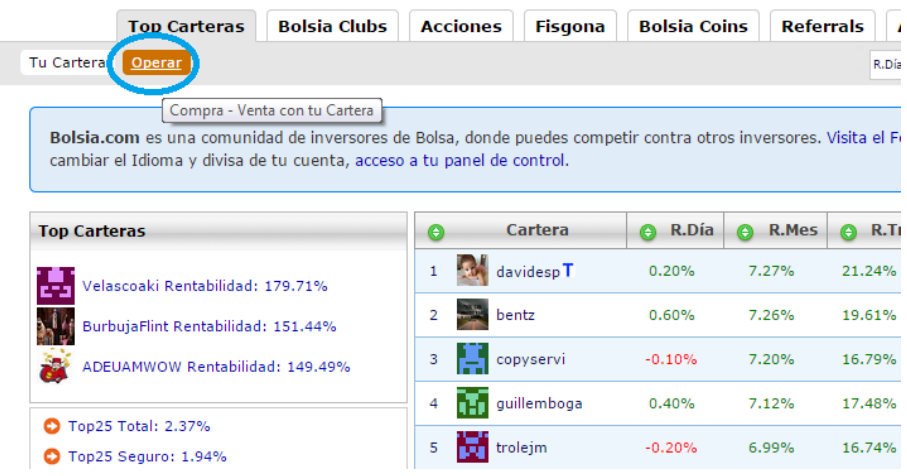

En nuestro caso realizamos las siguientes compras:

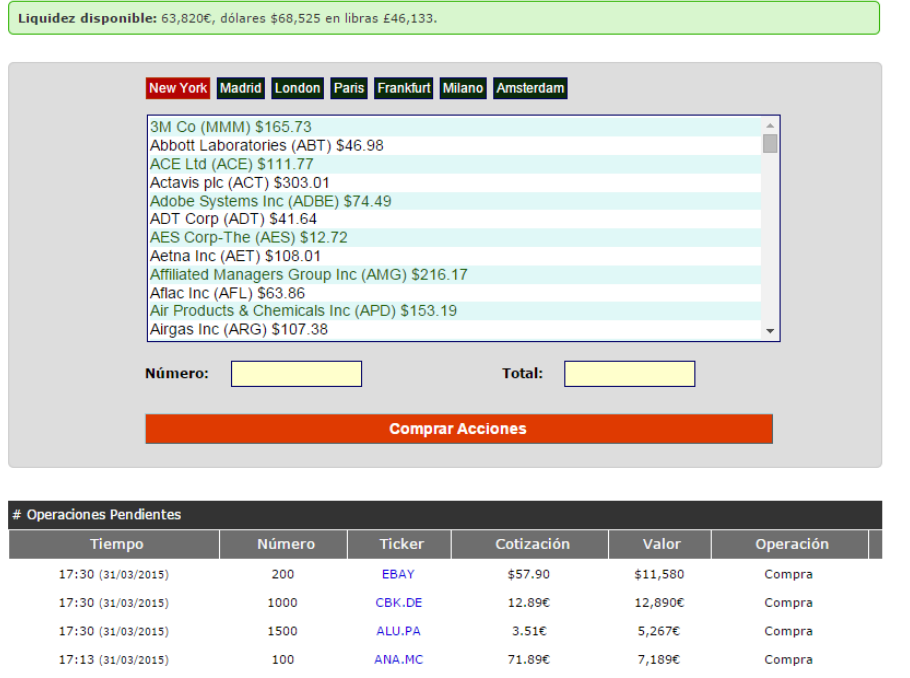

Las compras se ejecutarán cuando haya una cotización a un tiempo posterior a la compra, con ello nos aseguramos que ningún usuario tome ventaja.

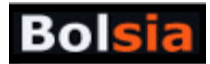

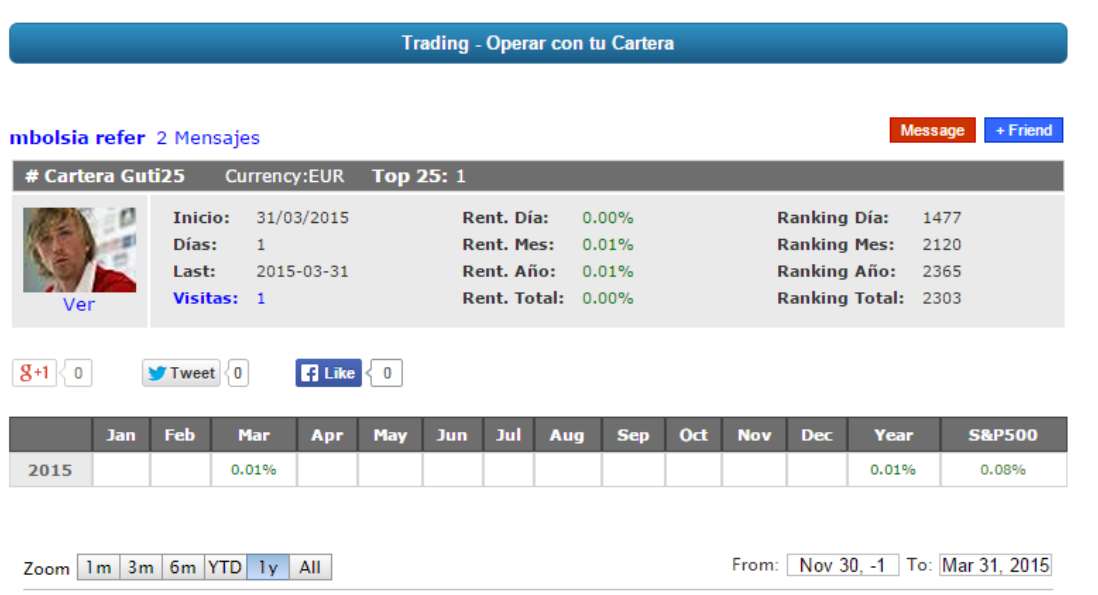

También puedes ver el histórico de tus operaciones y bajarte un Excel con todas las operaciones cerradas donde se observan las ganancias por operación, para ello tienes que pulsa en **Histórico**:

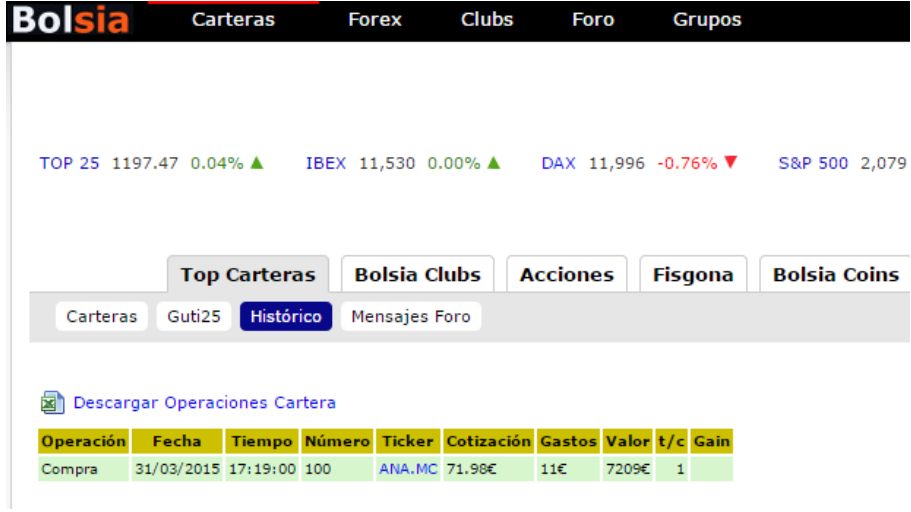

# <span id="page-7-0"></span>**4. Rankings de Bolsia**

Las mejores carteras se organizan en Rankings, con es el Top25 Total:

<http://www.bolsia.com/top25total.php>

El Top25 Total está formado por las 25 mejores carteras de Bolsia. Los requisitos para formar parte del Top25 Total son las siguientes: Tener una cartera con 500 días o más

Tener un ratio Sharpe lo más alto posible, y mantener el ratio Drawdown lo más bajo posible

Las carteras del Top25 Total ganan Bolsia Coins que se transforman en dinero. Para cualquier duda pregúntalo en el foro del Top25.

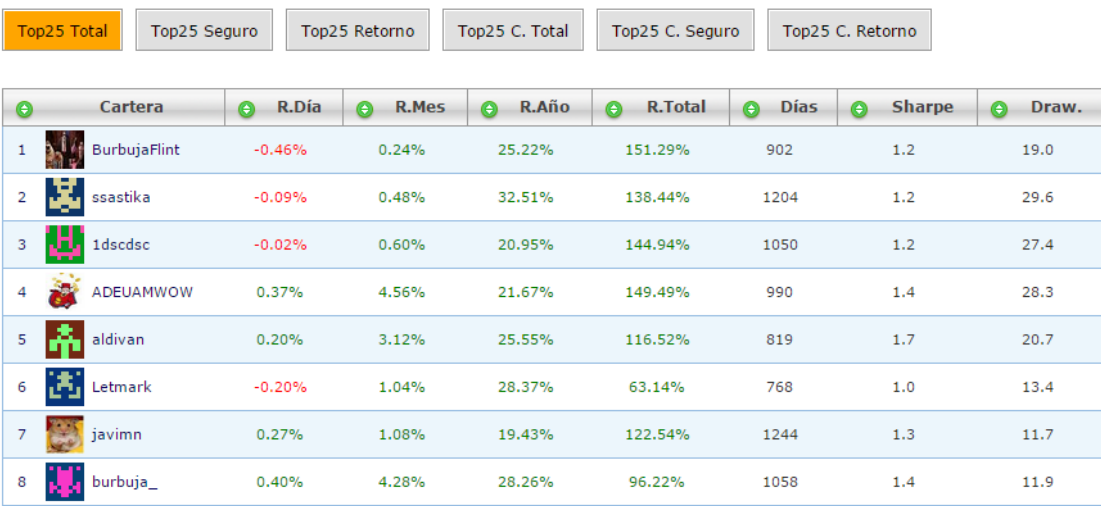

Las carteras que forman parte de los tops reciben BolsiaCoins que en el futuro se podrán cambiar por acciones de Bolsia o por dinero.

#### <span id="page-8-0"></span>**5. BolsiaCoins**

воі

BolsiaCoins es una moneda virtual que se gana por implicarse en la comunidad de Bolsia, se gana por dos motivos:

- Escribir en el foro más de 10 mensajes al mes
- Pertenecer a un **Club de Bolsia**
- Pertenecer a un **Ranking de Bolsia**

Actualmente hay unos 2,200,000 BolsiaCoins en circulación equivalentes a 22,000 euros. Para ver el listado de usuarios y sus BolsiaCoins:<http://www.bolsia.com/bolsiacoins.php>

## <span id="page-8-1"></span>**6. Clubs de Bolsa**

Los Clubs de Bolsa se una unión de usuarios que deciden formarse un Club para competir entre si, por distintos premios en metálico y BolsiaCoins

**Para ver los Clubs y unirte:** <http://www.bolsia.com/clubs/>

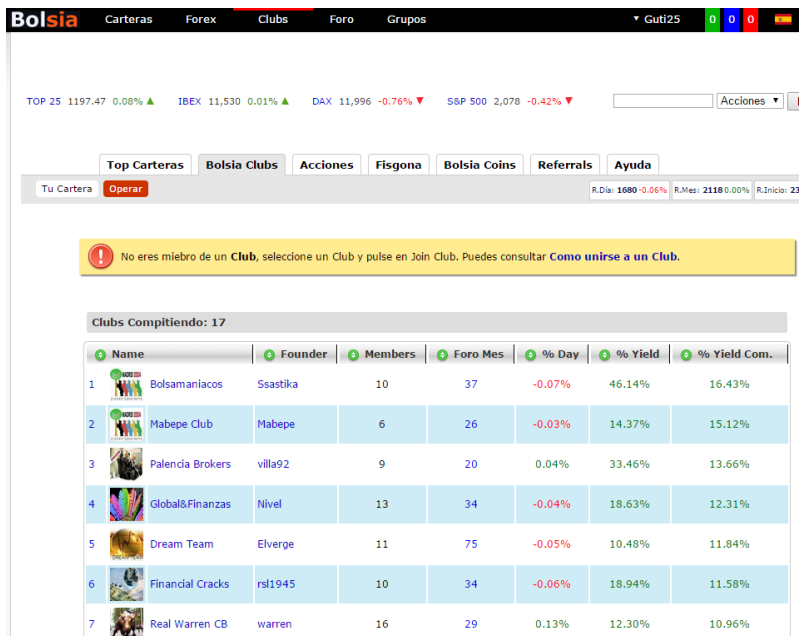

Web Bolsia[: http://www.bolsia.com](http://www.bolsia.com/) Twitter: <https://twitter.com/bolsia>